Martin Nitschke

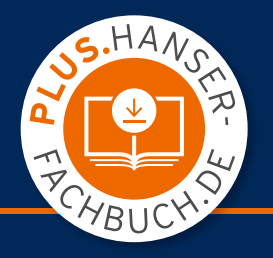

## Mathematik-Studienhilfen

# Geometrie

Anwendungsbezogene Grundlagen und Beispiele für Ingenieure

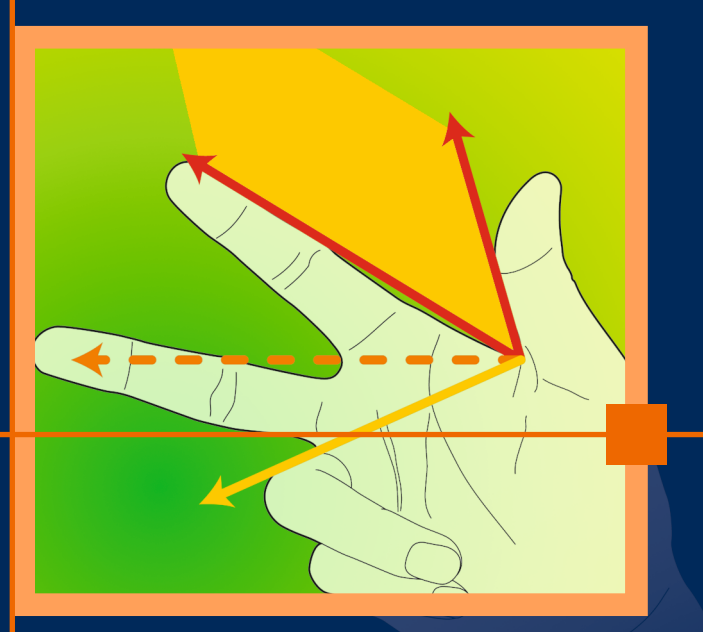

4., aktualisierte Auflage

**HANSER** 

### Nitschke Geometrie

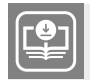

#### **Ihr Plus – digitale Zusatzinhalte!**

Auf unserem Download-Portal finden Sie zu diesem Titel kostenloses Zusatzmaterial. Geben Sie dazu einfach diesen Code ein:

plus-uh5p1-pq691

**plus.hanser-fachbuch.de**

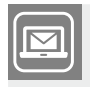

#### **Bleiben Sie auf dem Laufenden!**

Hanser Newsletter informieren Sie regelmäßig über neue Bücher und Termine aus den verschiedenen Bereichen der Technik. Profitieren Sie auch von Gewinnspielen und exklusiven Leseproben. Gleich anmelden unter

**www.hanser-fachbuch.de/newsletter**

### **Mathematik–Studienhilfen**

Herausgegeben von

*Prof. Dr. Bernd Engelmann* Hochschule für Technik, Wirtschaft und Kultur Leipzig, Fachbereich Informatik, Mathematik und Naturwissenschaften

### **Zu dieser Buchreihe**

Die Reihe Mathematik-Studienhilfen richtet sich vor allem an Studenten technischer und wirtschaftswissenschaftlicher Fachrichtungen an Fachhochschulen und Universitäten.

Die mathematische Theorie und die daraus resultierenden Methoden werden korrekt, aber knapp dargestellt. Breiten Raum nehmen ausführlich durchgerechnete Beispiele ein, welche die Anwendung der Methoden demonstrieren und zur Übung zumindest teilweise selbstständig bearbeitet werden sollten.

In der Reihe werden neben mehreren Bänden zu den mathematischen Grundlagen auch verschiedene Einzelgebiete behandelt, die je nach Studienrichtung ausgewählt werden können. Die Bände der Reihe können vorlesungsbegleitend oder zum Selbststudium eingesetzt werden.

### **Bisher erschienen:**

Dobner/Engelmann, *Analysis 1* Dobner/Engelmann, *Analysis 2* Dobner/Dobner, *Gewöhnliche Differenzialgleichungen* Gramlich, *Lineare Algebra* Knorrenschild, *Numerische Mathematik* Knorrenschild, *Vorkurs Mathematik* Martin, *Finanzmathematik* Nitschke, *Geometrie* Preuß, *Funktionaltransformationen* Sachs, *Wahrscheinlichkeitsrechnung/Statistik* Stingl, *Operations Research–Linearoptimierung* Tittmann, *Graphentheorie*

Martin Nitschke

## **Geometrie**

### Anwendungsbezogene Grundlagen und Beispiele für Ingenieure

4., aktualisierte Auflage

## **HANSER**

#### **Autor:**

Dr. Martin Nitschke, Hochschule Neubrandenburg FB Landschaftswissenschaften und Geomatik

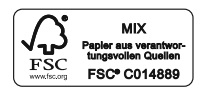

Alle in diesem Buch enthaltenen Informationen wurden nach bestem Wissen zusammengestellt und mit Sorgfalt geprüft und getestet. Dennoch sind Fehler nicht ganz auszuschließen. Aus diesem Grund sind die im vorliegenden Buch enthaltenen Informationen mit keiner Verpflichtung oder Garantie irgendeiner Art verbunden. Autor(en, Herausgeber) und Verlag übernehmen infolgedessen keine Verantwortung und werden keine daraus folgende oder sonstige Haftung übernehmen, die auf irgendeine Weise aus der Benutzung dieser Informationen – oder Teilen davon – entsteht. Ebenso wenig übernehmen Autor(en, Herausgeber) und Verlag die Gewähr dafür, dass die beschriebenen Verfahren usw. frei von Schutzrechten Dritter sind. Die Wiedergabe von Gebrauchsnamen, Handelsnamen, Warenbezeichnungen usw. in diesem Werk berechtigt auch ohne besondere Kennzeichnung nicht zu der Annahme, dass solche Namen im Sinne der Warenzeichen- und Markenschutz Gesetzgebung als frei zu betrachten wären und daher von jedermann benutzt werden dürften.

Bibliografische Information der Deutschen Nationalbibliothek: Die Deutsche Nationalbibliothek verzeichnet diese Publikation in der Deutschen Nationalbibliografie; detaillierte bibliografische Daten sind im Internet über http://dnb.d-nb.de abrufbar.

Dieses Werk ist urheberrechtlich geschützt.

Alle Rechte, auch die der Übersetzung, des Nachdruckes und der Vervielfältigung des Buches, oder Teilen daraus, vorbehalten. Kein Teil des Werkes darf ohne schriftlche Genehmigung des Verlages in irgendeiner Form (Fotokopie, Mikrofilm oder ein anderes Verfahren) – auch nicht für Zwecke der Unterrichtsgestaltung – reproduziert oder unter Verwendung elektronischer Systeme verarbeitet, vervielfältigt oder verbreitet werden.

© 2020 Carl Hanser Verlag München; Internet: [www.hanser-fachbuch.de](http://www.hanser-fachbuch.de)

Lektorat: Frank Katzenmayer Herstellung: Anne Kurth Satz: Martin Nitschke Titelbild: © Stephan Rönigk Covergestaltung: Max Kostopoulos Coverkonzept: Marc Müller-Bremer, www.rebranding.de, München Druck und Binden: Hubert & Co. GmbH & Co. KG BuchPartner, Göttingen Printed in Germany

Print-ISBN: 978-3-446-46748-4 E-Book-ISBN: 978-3-446-46778-1

## **Vorwort**

In so gut wie allen technischen Studiengängen hat die Geometrie ihren Platz; sei es als eigenes Fach, als Teil des Mathematikkurses oder versteckt in anderen Lehrveranstaltungen. Daran ändert auch die zunehmende Leistungsfähigkeit und Verfügbarkeit ausgefeilter CAD-Systeme nichts; CAD ist kein Ersatz, sondern häufig ein Werkzeug und manchmal eine Weiterentwicklung der klassischen Geometrie. Ahnlich wie in den Grundschulen weiterhin das Schrei- ¨ ben mit der Hand unterrichtet wird (obwohl es Textverarbeitungsprogramme gibt), ist die Geometrie Bestandteil jeder Ingenieurausbildung. Der souveräne Umgang mit CAD setzt ein umfangreiches geometrisches Grundwissen voraus. Da dieses nur bei wenigen Studienanfängern vorhanden ist, beginnt die vorliegende Studienhilfe mit einer Auffrischung (bzw. Einfuhrung) eini- ¨ ger Zusammenhänge aus der Schulgeometrie. Danach werden als wesentliches Hilfsmittel zur analytischen Beschreibung Vektoren und Matrizen eingefuhrt. ¨ Damit und mit etwas Analysis lassen sich Kurven, Flächen und Körper darstellen sowie Bogenlängen, Flächeninhalte, Volumina, Abstände und Schnitte berechnen. Abschließend werden einige Grundaufgaben und Projektionen der darstellenden Geometrie behandelt.

Das Buch kann in der vorgegebenen Reihenfolge durchgearbeitet werden. In vielen Fällen wird zum Verständnis ein Zurückblättern erforderlich sein: auf die entsprechende Stelle wird dann durch eine Formel-, Satz-, Bild- oder Aufgabennummer verwiesen. Literatur- und Internethinweise auf tiefer gehende und/oder weiterführende Betrachtungen sind in eckige Klammern [ ] gesetzt und im Literatur- und Internetverzeichnis spezifiziert. Alle zitierten Webseiten wurden mit dem Dienst WebCite <sup>R</sup> archiviert, so dass diese zeitlich unbegrenzt auch bei nachträglichen Änderungen und Löschungen in der zitierten Fassung abgerufen werden können.

Bei der Erstellung des Buches wurden das Schriftsatzsystem  $L^2\Gamma^X$  und das mathematische Softwaresystem MATLAB<sup>2</sup> eingesetzt. Sämtliche Bilder wurden mit MATLAB erstellt; die Quelltexte sind im Internet verfugbar. ¨ Für Beispiele mit geographischem Bezug wurde zur Darstellung der Kontinentkonturen das frei verfügbare, weltumspannende digitale Höhenmodell [tbase.bin WWW] benutzt.

Diese Studienhilfe basiert auf meinen Lehrveranstaltungen an der Hochschule Neubrandenburg. Nicht zuletzt durch die konstruktive Kritik der Studierenden konnte so manche Ungereimtheit beseitigt werden; herzlichen Dank

 $1$ Näheres zu L<sup>A</sup>T<sub>F</sub>X unter [DANTE WWW].

<sup>&</sup>lt;sup>2</sup>MATLAB® ist eingetragenes Warenzeichen von The MathWorks Inc.

dafür! Weitere Hinweise und Verbesserungsvorschläge aus dem Leserkreis sind selbstverständlich willkommen; meine E-Mail-Adresse und zusätzliche Informationen zum Buch finden Sie auf der Internetseite https://plus.hanserfachbuch.de. Ich danke KATI BLAUDZUN und ANDREAS WEHRENPFENNIG für die mühevolle Arbeit des Korrekturlesens, Frau FRITZSCH, Frau WERNER und Herrn KATZENMAYER für die angenehme und aufmerksame Zusammenarbeit. Ebenso danke ich Herrn Engelmann fur die Aufnahme in diese Reihe ¨ und viele fachliche Hinweise.

Neubrandenburg, im August 2020 Martin Nitschke

#### Symbole und Schriftarten

- $\mathbb{Z}$  An diesen Stellen ist der Leser eingeladen, zum Stift zu greifen und eine Aufgabe zu lösen. Aufgaben sind grundsätzlich in unmittelbarer Nähe zur Behandlung des jeweiligen Stoffes eingefügt. Dies ermöglicht eine sofortige Verständnisüberprüfung. Am Ende des Buches sind die Lösungen der Aufgaben in Kurzform zusammengestellt; eine ausführlichere Fassung steht auf https://plus.hanser-fachbuch.de.
- ≫ Französische Anführungszeichen markieren mit MATLAB programmierte Beispiele. MATLAB-Schlüsselwörter wie function sind fett gedruckt, die Namen vordefinierter Funktionen, wie zum Beispiel sin, zusätzlich unterstrichen. Funktionen aus der Symbolic Math Toolbox wie syms sind doppelt unterstrichen. Kommentare werden durch ein %-Zeichen eingeleitet und sind hier in Grau gesetzt. Antworten des MATLAB-Systems sind durch Schreibmaschinenschrift hervorgehoben. Die vollständige MATLAB-Dokumentation, also insbesondere die Beschreibung der vordefinierten Funktionen, ist sowohl in das MATLAB-System integriert als auch über [MATLAB helpdesk WWW] zugänglich. Eine gute Einführung in MATLAB und eine Übersicht über frei verfügbare Software zur Linearen Algebra sind auf [Gramlich WWW] zu finden. In den Programm-Beispielen dieser Studienhilfe werden MATLAB-Kenntnisse etwa im Umfang der [GRAMLICH WWW]-Einführung vorausgesetzt. Die MATLAB-Beispiele sollen die Umsetzung des Gelernten in Computerprogramme unterstutzen; MATLAB- oder andere EDV-Kenntnisse sind jedoch ¨ keine Voraussetzung für das Verständnis dieses Buches. Weiteres zu MATLAB und ähnlichen Produkten ist in Abschnitt 2.1 zu finden.
- Das MATLAB-Logo und eine kleinere Schrift verweisen auf die MATLAB-Datei, die zum jeweiligen Bild oder Programm-Listing gehört. Der unter https://plus.hanser-fachbuch.de abrufbare Quelltext ermöglicht Lesern mit MATLAB-Zugang, das Bild bzw. Programm zu reproduzieren und/oder für den jeweiligen Zweck (Konstruktionsvorlage, Vortragsfolie usw.) zu modifizieren.

## **Inhaltsverzeichnis**

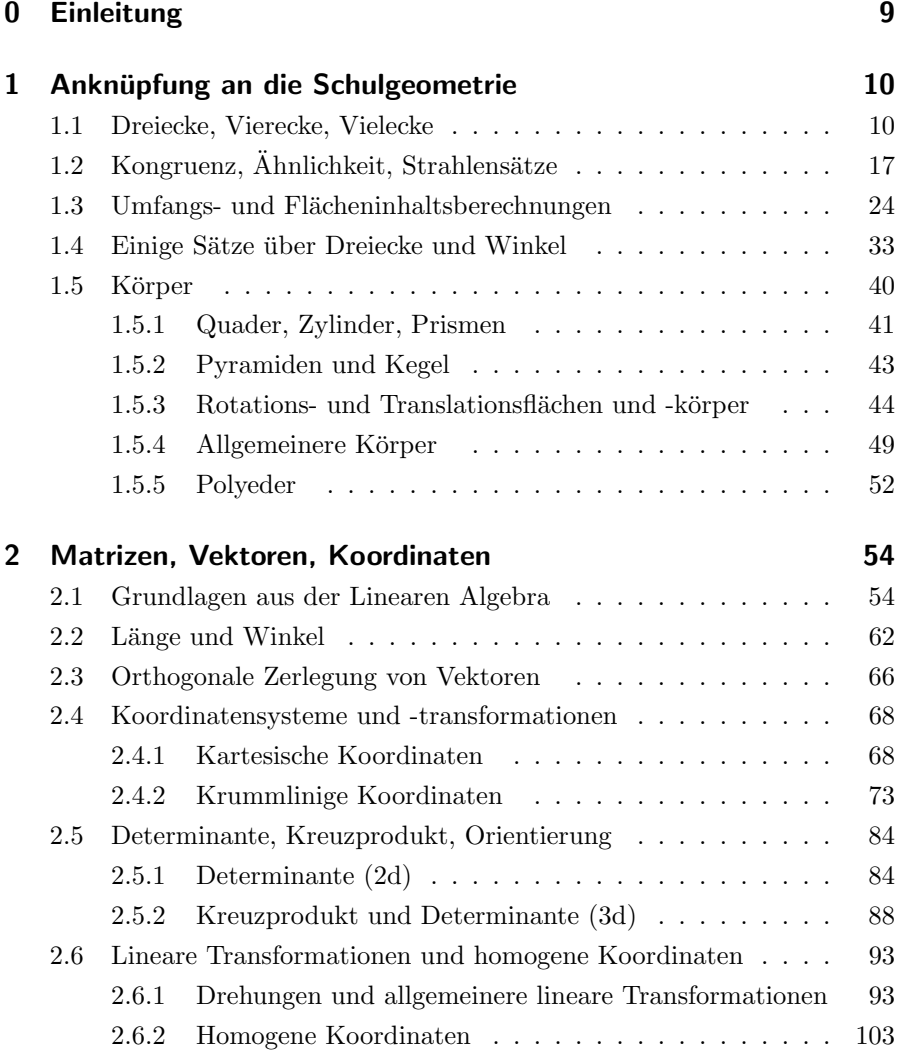

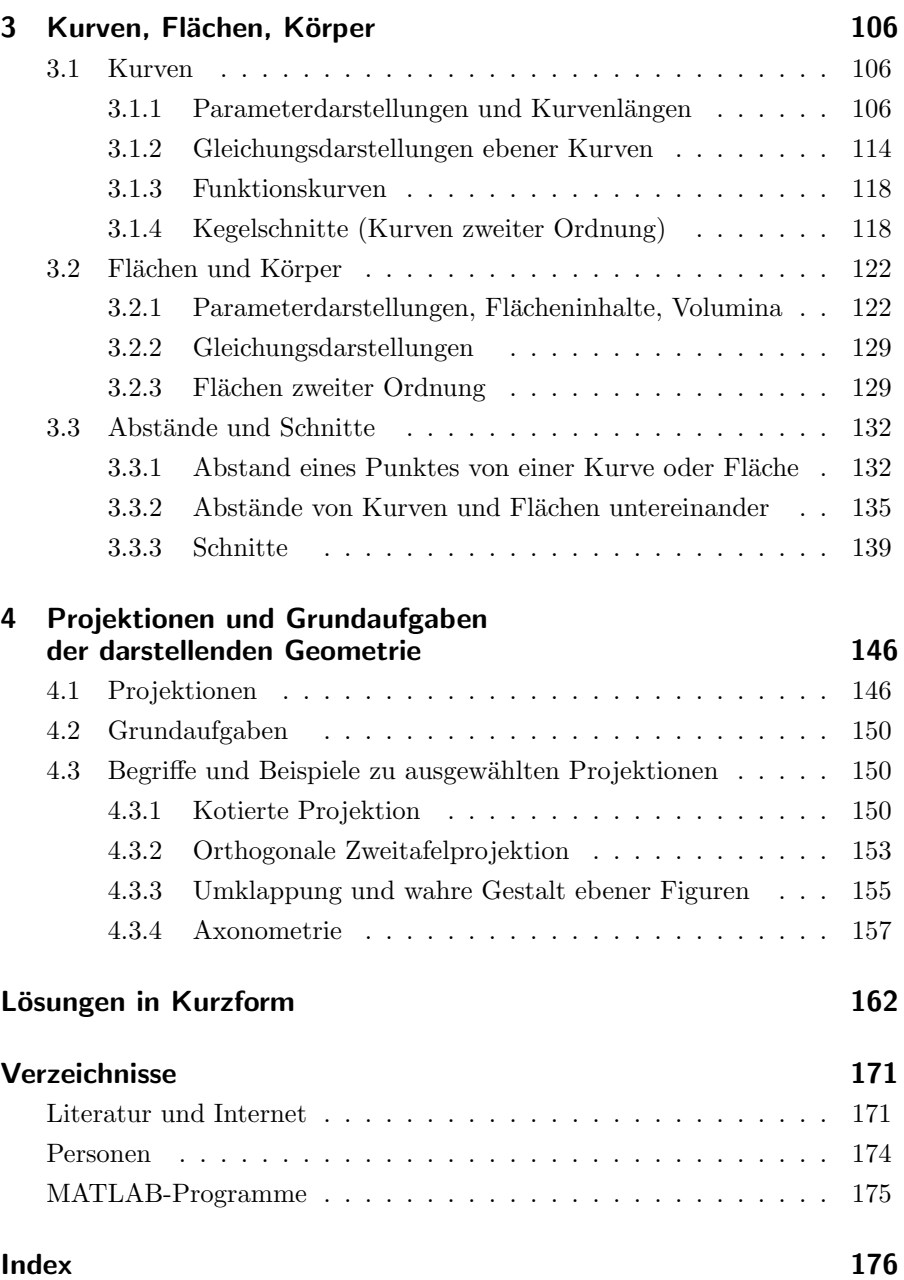

## <span id="page-9-0"></span>**0 Einleitung**

Nach [Brockhaus DVD 2004] ist die **Geometrie** (griechisch **Erd-** oder **Landmessung**) das Teilgebiet der Mathematik, das aus der Beschäftigung mit den Eigenschaften und Formen des Raumes, wie der Gestalt ebener und räumlicher Figuren, Berechnung von Längen, Flächen, Inhalten u.a. entstand. Der heute als **klassisch** bezeichnete Teil der Geometrie geht auf EUKLID (um 300 v.Chr.) zurück ([Elemente]). RENÉ DEScartes (1596–1650) ordnete den Punkten der Ebene und des Raumes (kartesische) Koordinaten zu ([Descartes 1637]). Dadurch wurde die Lage eines Punktes vollständig durch Zahlen beschrieben, was wiederum gestattete, geometrische Fragestellungen in algebraische umzuwandeln: Die Grundlagen für die **analytische Geometrie** waren gelegt. Die Behandlung geometrischer Aufgaben mit Methoden der Analysis fuhrte schließlich ¨ auf **Differenzial-** und **Integralgeometrie**. Richtungsweisend dafur war ¨ der völlig ohne Formeln auskommende, im Beisein von CARL-FRIEDRICH GAUSS (1777–1855) gehaltene Habilitationsvortrag von GEORG FRIEDRICH Bernhard Riemann (1826–1866) ([Riemann 1868]). In der **Elementargeometrie** unterscheidet man zwischen **Planimetrie** (ebene Geometrie) und **Stereometrie** (räumliche Geometrie). Ein Großteil der heute benutzten Techniken, insbesondere die **Vektorrechnung**, lässt sich jedoch weitgehend analog zur Behandlung sowohl ebener als auch räumlicher Probleme, sogar in der n-dimensionalen Geometrie, einsetzen. Trotzdem spielen der anschauliche dreidimensionale Raum und die zweidimensionale Ebene eine besondere Rolle. Die grundlegende Verknüpfung zwischen einer (mindestens) dreidimensionalen Realität und ihrem zweidimensionalen Abbild auf einem Zeichenblatt oder einem PC-Monitor bilden die (in ihren Ursprüngen zeichnerischen) Abbildungsverfahren der in ihren Vorstufen auf ALBRECHT  $DüRER$  (1471–1528) zurückgehenden und von GASPARD MONGE (1746– 1818) erstmalig formulierten **darstellenden Geometrie** (siehe auch Kapitel 4 dieses Buches für einen ersten Überblick, die umfassenden Darstellungen [Klix, Nickel 1991, Klix 2001, Fucke et al. 2007] sowie die historischen Werke [DÜRER 1525, MONGE 1795]). Die Erweiterung um analytischrechnerische Methoden führt schließlich auf die konstruktive Geometrie ([Kruppa 1957, Klix 2001]). **Angewandte Geometrie** wird in so verschiedenen Disziplinen wie dem Ingenieurwesen, den Geowissenschaften, der Biologie, Physik, Astronomie, Fotografie, Kunstgeschichte und Musik eingesetzt; vielfältige, weit über das vorliegende Taschenbuch hinausgehende Beispiele und analytische Konzepte dazu findet man bei [Glaeser 2007].

## <span id="page-10-0"></span>1 Anknüpfung an die Schulgeometrie

Dieses Kapitel will und kann nicht den mehrjährigen Schulunterricht auf wenigen Seiten zusammenfassen oder gar ersetzen. Sein Ziel ist es vielmehr, am Beispiel einiger bekannter (falls nötig auch aufgefrischter) Zusammenhänge in die Vorgehensweise der Geometrieausbildung für Ingenieure einzuführen und an ausgewählten Stellen einen Ausblick auf *Inhalte* "jenseits des Schul-<br>wissens" zu gehen Umfessende eher kompekte Übersichten über die Schulwissens" zu geben. Umfassende, aber kompakte Übersichten über die Schulgeometrie enthalten die Geometrieteile von Werken wie [Frank et al. 1998, GOTTWALD et al. 1995, REINHARDT 2003, SCHARLAU 2001].

## 1.1 Dreiecke, Vierecke, Vielecke

Seit Generationen werden Schüler im Mathematik-Unterricht mit Dreieckskonstruktionen und -berechnungen gequält. Warum ist das so?

Zum einen sind Dreiecke in Konstruktionen, die eine hohe Stabilität erfordern, unentbehrlich. Als Beispiel seien hier der Fachwerkbau, die Profile von Bogenbrücken (Bild 1.1) und der durch das Gewicht des Fahrers besonders belastete hintere Teil des Fahrradrahmens (Bild 1.2) genannt. Die Stabilität ist gewährleistet, da die Gestalt eines Dreiecks durch seine Seitenlängen eindeutig bestimmt ist (Kongruenzsatz SSS, Bild 1.16). Eine Verformung ist also nur durch Änderung der Seitenlängen möglich. Diese Eigenschaft ist typisch für Dreiecke; bei Vier- und Vielecken ist eine Verformung ohne Änderung der Seitenlängen möglich. (Bild 1.3).

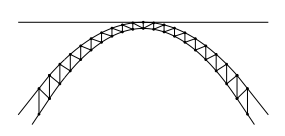

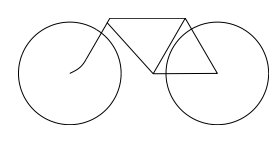

Bild 1.1: Aus Dreiecken zusammengesetztes Brückenprofil Bogenbruecke.m

Bild 1.2: Fahrradrahmen Fahrrad.m

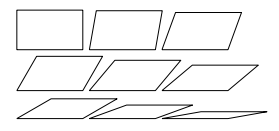

Bild 1.3: Verformung eines Rechtecks RechteckParall.m

Alle abgebildeten Vierecke haben identische Seitenlängen.

Zum anderen können komplizierte Flächen durch eine Menge von Dreiecken approximiert, d.h. angenähert werden. Bild 1.4 zeigt am Beispiel der gekrümmten Oberfläche einer Glühlampe, wie durch eine steigende Anzahl von (ebenen) Dreiecken eine immer besser werdende Anpassung an eine gegebene

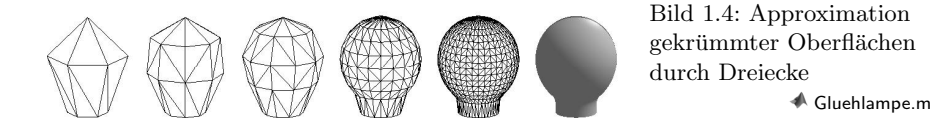

(gekrümmte) Oberfläche erzielt werden kann. Die dadurch eröffnete Möglichkeit, komplexe geometrische Strukturen näherungsweise durch elementare zu ersetzen, ist die Grundlage der Finite-Elemente-Methode. Diese ist ein Verfahren zur Lösung mathematisch formulierbarer Probleme zur Ermittlung von Spannungen und Dehnungen an komplizierten, analytisch nicht oder nur aufw¨andig berechenbaren, belasteten Bauteilen. Das Bauteil wird dabei durch eine Anzahl von Teilstücken (Elementen) endlicher (finiter) Größe idealisiert. Als Elemente werden dabei häufig Dreiecke benutzt. Die Finite-Elemente-Methode sprengt den Rahmen dieser Geometrie-Einführung, eine Grundlage für deren Verständnis ist jedoch das Verstehen der Geometrie von Dreiecken.

 $\mathbb{A}$  **Aufgabe 1.1** Dreiecke sind also durch ihre Seitenlängen eindeutig bestimmt, bei Vierecken ist das offensichtlich nicht der Fall. Ist die Gestalt eines Vierecks eindeutig, wenn neben den Seitenlängen zusätzlich einer der vier Innenwinkel vorgegeben ist? Falls ja, beschreiben Sie die entsprechende Konstruktion. Begründen Sie Ihre Antwort!

Bekanntlich können Dreiecke nach ihrem größten Innenwinkel in spitz-, recht- und stumpfwinklige eingeteilt werden. Sind zwei der drei Seiten gleich lang, so spricht man von einem gleichschenkligen Dreieck; sind sogar alle drei Seitenlängen identisch, so nennt man das Dreieck gleichseitig. Die aus dem Schulunterricht (hoffentlich) ebenfalls bekannten Begriffe Höhen, Mittelsenkrechte, Seiten- und Winkelhalbierende und darauf basierende Zusammenhänge sind in Bild 1.5 zusammengefasst. Unter Winkelhalbierenden versteht man dabei die Halbierenden der Innenwinkel. Die Halbierenden der Außenwinkel führen auf die **Ankreise** (Bild 1.6); die Seitenmittelpunkte, die Höhenfußpunkte und die Mittelpunkte zwischen Höhenschnittpunkt und Seitenecken auf den Feuerbachkreis (Bild 1.7). Dieser durch neun Punkte verlaufende Kreis wurde von Karl Wilhelm Feuerbach (1800–1834) zun¨achst als Sechspunktekreis entdeckt.

Für die wichtigsten speziellen Vierecke wird auf Bild 1.8 verwiesen, für Vielecke auf Bild 1.9. Der für Vielecke häufig synonym benutzte Begriff Polygon wird hier weitgehend vermieden, um Verwechslungen mit Polygonzügen auszuschließen: Während ein Vieleck (= Polygon) stets ein geschlossener Streckenzug ist, kann ein Polygonzug offen oder geschlossen sein.

Aus der Definition von Sternförmigkeit und Konvexität (Bild 1.9) ergibt sich der Satz 1.1.

#### Satz 1.1

Jedes konvexe Vieleck ist sternförmig, und jeder Punkt innerhalb eines konvexen Vielecks ist ein Sternpunkt.

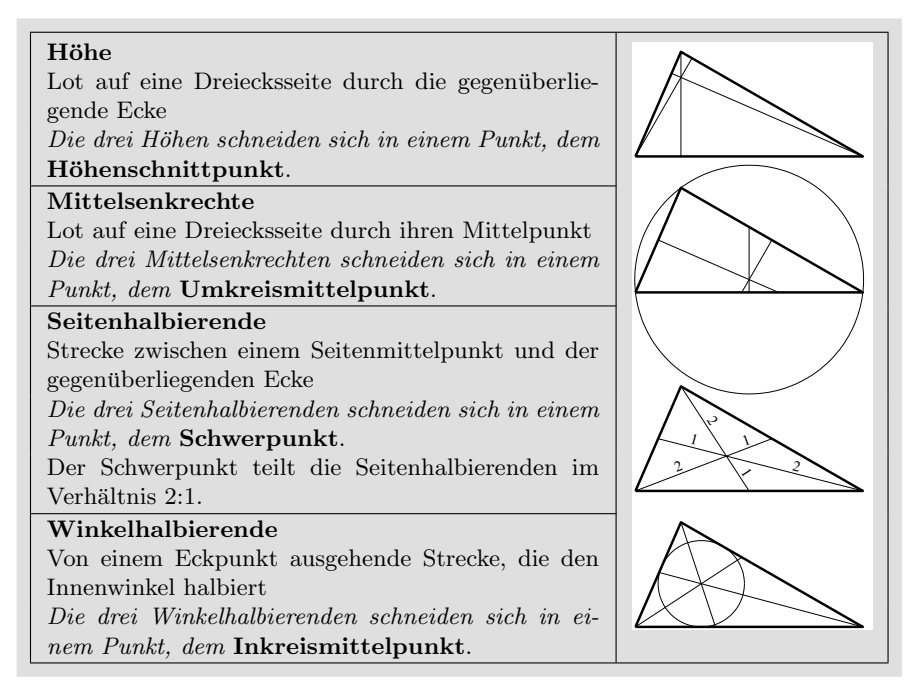

Bild 1.5: Höhen, Mittelsenkrechte, Seiten- und Winkelhalbierende im Dreieck DreieckHMSW.m

Allgemein bekannt ist, dass die Summe der Innenwinkel eines Dreiecks 180 ◦ ist. Hieraus lässt sich eine Formel für die Winkelsumme im sternförmigen n-Eck (Bild 1.9, vierte Figur) herleiten: Die Strecken vom Sternpunkt zu den Ecken zerlegen das *n*-Eck in *n* Dreiecke. Deren Winkelsumme ist  $180^\circ \cdot n$ . Die am Sternpunkt anliegenden Winkel summieren sich offensichtlich zu 360◦ . Da diese keinen Beitrag zur Winkelsumme des n-Ecks leisten, sind sie zu subtrahieren; und es ergibt sich eine Summe von  $180^\circ \cdot n - 360^\circ = 180^\circ \cdot (n-2)$ .

Damit gilt der Satz 1.2.

#### $S<sub>atz</sub> 1.2$

Die Innenwinkelsumme eines sternförmigen n-Ecks beträgt  $180^{\circ} \cdot (n-2)$ .

Da wegen Satz 1.1 ein konvexes Vieleck stets sternförmig ist, gilt der Satz 1.2 insbesondere für konvexe  $n$ -Ecke. Man beachte jedoch, dass Satz 1.2 nur für ebene  $n$ -Ecke gilt. Beispielsweise ist auf der Kugeloberfläche die Winkelsumme im Dreieck stets **größer** als 180°; es gibt dort sogar Dreiecke mit drei rechten Winkeln (Bild 1.10). Die Differenz zwischen der Winkelsumme

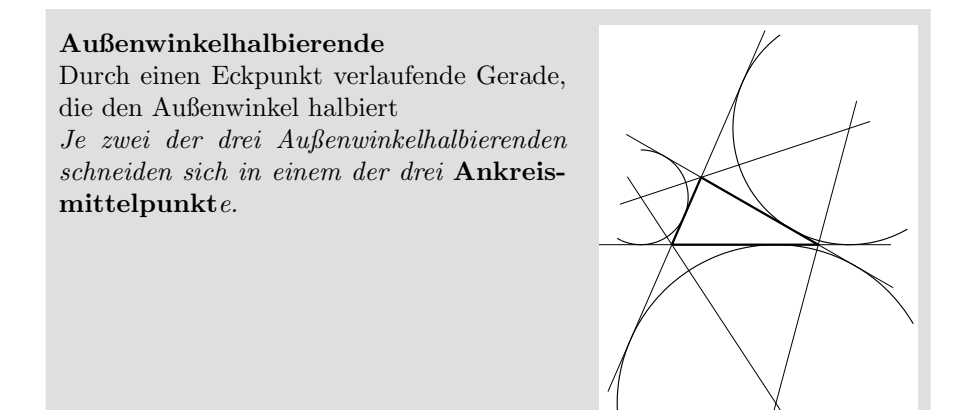

Bild 1.6: Außenwinkelhalbierende im Dreieck und Ankreise AnteieckA.m

#### Feuerbachkreis

Durch die drei Seitenmittelpunkte ♦, die drei Höhenfußpunkte • und die Mittelpunkte ■ zwischen dem Höhenschnittpunkt ∘ und den drei Seitenecken verlaufender Kreis

Den Mittelpunkt des FEUERBACH-Kreises erhält man als Schnitt der Mittelsenkrechten zu den neun definierenden Punkten.

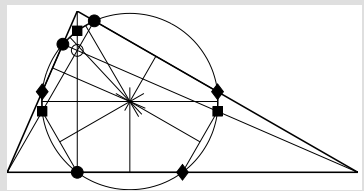

Bild 1.7: FEUERBACH- oder Neunpunktekreis  $\blacklozenge$ Feuerbach.m

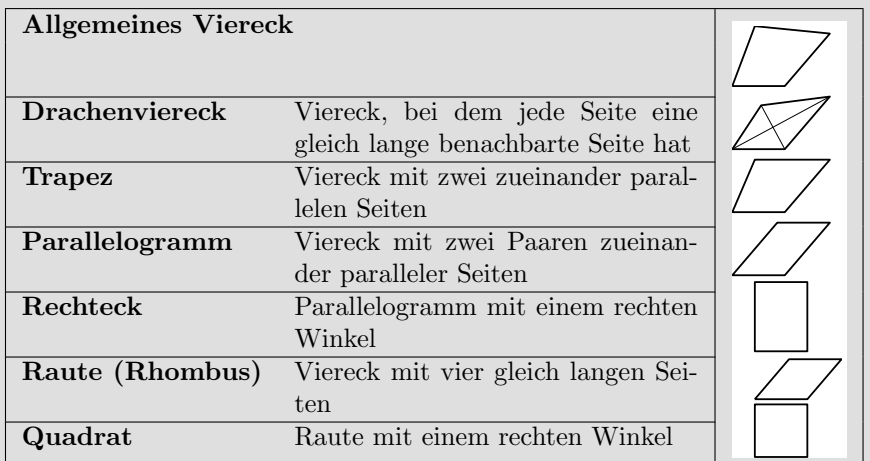

Bild 1.8: Vierecke Web 2.5 and 2.8: Vierecke m

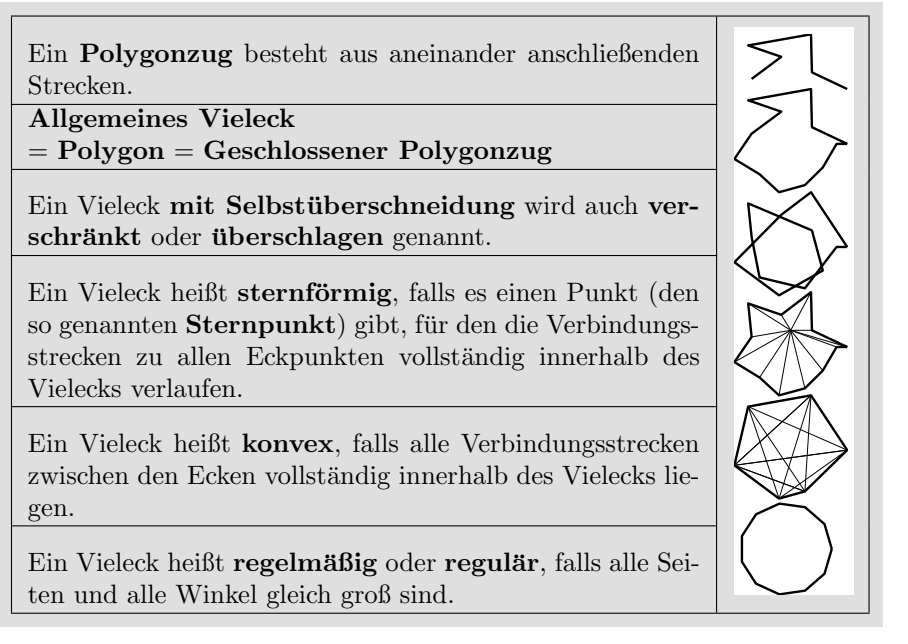

Bild 1.9: Polygonzüge und Vielecke (Polygone)  $\qquad \qquad \bullet$  nEcke.m

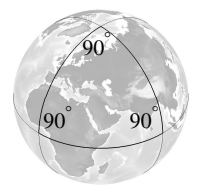

Bild 1.10: Kugeldreieck mit drei rechten Winkeln  $\triangle$  Kugeldreieck3R.m

eines Kugeldreiecks und  $180^{\circ}$  heißt sphärischer Exzess. GAUSS erkannte, dass der sphärische Exzess ein Maß für die Krümmung des von den Dreiecksseiten begrenzten Flächenstücks ist. Einzelheiten dazu findet man in Büchern über **Differenzialgeometrie**, zum Beispiel [WÜNSCH 1997]. GAUSS erkannte ebenso die fundamentale Bedeutung dieses Zusammenhangs für die Geodäsie: Dreieckswinkel lassen sich mit relativ niedrigem Aufwand *auf der* Erdoberfläche messen. Aus der Abweichung ihrer Summe von 180<sup>°</sup> (dem sphärischen Exzess) erhält man Informationen über die Krümmung und damit über die Gestalt der Erde, ohne dass es nötig ist, von außen auf unseren Planeten zu schauen. Überlegungen dieser Art sind nicht auf zweidimensionale gekrümmte Flächen wie die Kugeloberfläche beschränkt: Aussagen über Eigenschaften des uns umgebenden vierdimensionalen Raum-Zeit-Kontinuums lassen sich durch Messungen innerhalb des Kontinuums gewinnen. Dies ist eine wesentliche Grundlage für die von GEORG FRIEDrich Bernhard Riemann (1826–1866), Ernst Mach (1838–1916), Hendrik Antoon Lorentz (1853–1928), Hermann Minkowski (1864–1909), JULES HENRI POINCARÉ (1854–1912) vorbereitete und von ALBERT EINstein (1879–1955) schließlich aufgestellte Relativitätstheorie, vgl. zum Beispiel [SEXL, SCHMIDT 2000].

#### $\mathbb{Z}$  **Aufgabe 1.2** Richtig oder falsch?

- 1. Jedes gleichseitige Dreieck ist gleichschenklig.
- 2. Jedes gleichschenklige Dreieck ist gleichseitig.
- 3. Jedes gleichschenklige Dreieck ist spitzwinklig.
- 4. Es gibt rechtwinklige gleichschenklige Dreiecke.
- 5. Es gibt stumpfwinklige gleichschenklige Dreiecke.
- 6. Jedes gleichseitige Dreieck ist spitzwinklig.
- 7. Es gibt rechtwinklige gleichseitige Dreiecke.
- 8. Es gibt stumpfwinklige gleichseitige Dreiecke.

 $\triangle$  **Aufgabe 1.3** In Bild 1.5 liegen Höhenschnittpunkt, Umkreismittelpunkt, Schwerpunkt und Inkreismittelpunkt innerhalb des Dreiecks. Dies ist in spitzwinkligen Dreiecken immer der Fall. Wie ist die Situation in recht- bzw. stumpfwinkligen Dreiecken?

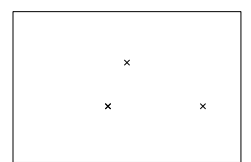

Bild 1.11: zu Aufgabe 1.4,1  $\blacklozenge$  ParallDrach.m

#### $\triangle$  Aufgabe 1.4

- 1. Gegeben sind drei Punkte der Ebene, wie in Bild 1.11 dargestellt. Bestimmen Sie einen vierten Punkt so, dass
- a) ein Parallelogramm, b) ein Drachenviereck entsteht. Überlegen Sie jeweils, ob die Lösung eindeutig ist. Falls es mehrere Lösungen gibt, geben Sie alle an!
- 2. Richtig oder falsch?
- a) Jedes Trapez ist ein Parallelogramm.
- b) Jedes Parallelogramm ist ein Trapez.
- c) Jedes Parallelogramm ist ein Drachenviereck.
- d) Jede Raute ist ein Trapez.
- e) Jede Raute ist ein Drachenviereck.
- f) Jedes Rechteck ist ein Trapez.
- g) Jedes Rechteck ist ein Drachenviereck.
- h) Jedes Quadrat ist ein Trapez.
- i) Jedes Quadrat ist ein Drachenviereck.

 $\mathbb{A}$  **Aufgabe 1.5** Richtig oder falsch?

- 1. Es gibt verschränkte Dreiecke.
- 2. Es gibt verschränkte Vierecke.
- 3. Es gibt verschränkte Trapeze.
- 4. Es gibt verschränkte Drachenvierecke.
- 5. Es gibt verschränkte Parallelogramme.
- 6. Jedes Dreieck ist konvex.
- 7. Jedes Viereck ist konvex.
- 8. Jedes Trapez ist konvex.
- 9. Jedes Trapez ohne Selbstüberschneidung ist konvex.
- 10. Jedes Drachenviereck ist konvex.
- 11. Jedes Parallelogramm ist konvex.
- 12. Jedes konvexe Vieleck ist sternförmig.
- 13. Jedes sternförmige Vieleck ist konvex.

<span id="page-17-0"></span>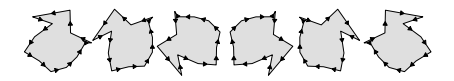

Bild 1.12: Kongruente Vielecke Kongruenz.m

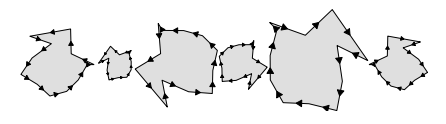

Bild 1.13: Ähnliche Vielecke Aehnlichkeit.m

## 1.2 Kongruenz, Ähnlichkeit, Strahlensätze

Zwei oder mehr geometrische Objekte heißen **kongruent**, wenn es eine Kombination aus Bewegungen und Spiegelungen gibt, die sie ineinander überführt. Unter Bewegungen werden hier beliebige Kombinationen aus Verschiebungen und Drehungen verstanden. Lassen sich Objekte durch Bewegungen, Spiegelungen sowie gleichmäßige Vergrößerungen und Verkleinerungen ineinander überführen, so nennt man sie **ähnlich**. Kongruente Objekte sind stets ¨ahnlich, aber ¨ahnliche Objekte im Allgemeinen nicht kongruent zueinander. Man spricht von gleichsinniger Kongruenz bzw. Ähnlichkeit, wenn sich die Objekte nur durch Bewegungen (bei Ähnlichkeit auch durch Vergrößerungen und Verkleinerungen), aber ohne Spiegelungen ineinander überführen lassen. Andernfalls spricht man von gegensinniger Kongruenz bzw. Ähnlichkeit. Zueinander kongruente/ähnliche Vielecke sind genau dann gleichsinnig kongruent/ähnlich, wenn der Umlaufsinn erhalten bleibt. So sind die ersten drei Vielecke aus Bild 1.12/1.13 zueinander jeweils gleichsinnig kongruent/ähnlich und zu den letzten dreien gegensinnig kongruent/ähnlich. Beispiele für Kongruenz und Ähnlichkeit komplexerer Strukturen sind Bild 1.14

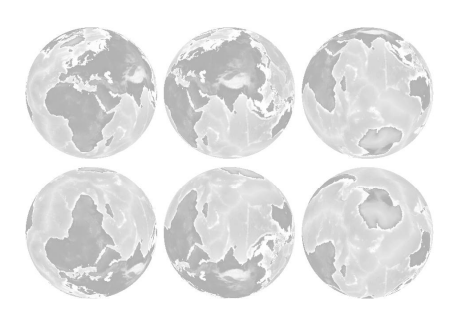

Bild 1.14: Kongruente Welten KongruenteWelten.m

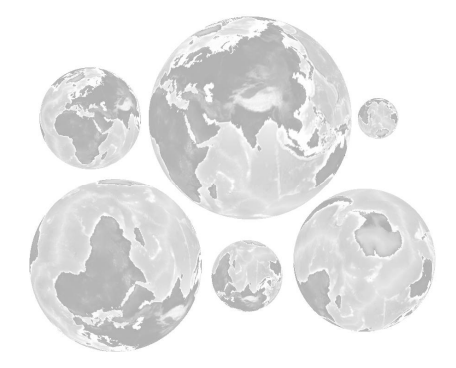

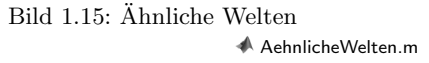

und 1.15: Die oberen drei Welten sind zueinander jeweils gleichsinnig kongruent/ähnlich und zu den unteren dreien gegensinnig kongruent/ähnlich. Kongruente Figuren stimmen in Größe und Gestalt überein; ähnliche Figuren nur in ihrer Gestalt. Bei ähnlichen Figuren stimmen korrespondierende Winkel und Längen*verhältnisse* überein, bei kongruenten Figuren zusätzlich auch die Größen von Längen. Da komplexe geometrische Figuren häufig durch Dreiecke zusammengesetzt oder angenähert werden (Bild 1.4), wird deren Kongruenz/Ähnlichkeit auf die Kongruenz/Ähnlichkeit von Dreiecken zurückgeführt. Die dafür grundlegenden Kongruenzsätze SSS, SWS, SsW, WSW und die entsprechenden Ähnlichkeitssätze sind in Bild 1.16 zusammengefasst. Die hier nicht behandelte Situation sSW wird in Satz 1.9 erörtert.

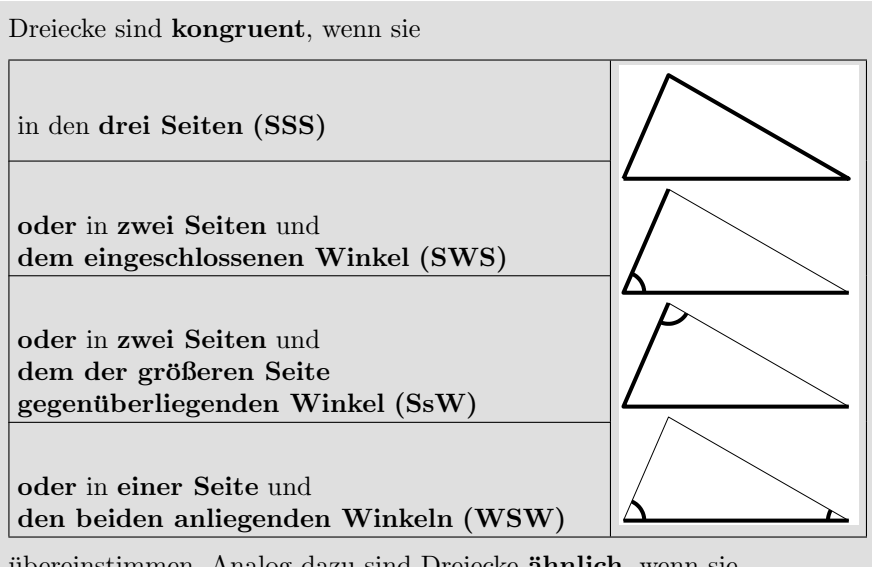

ubereinstimmen. Analog dazu sind Dreiecke **ähnlich**, wenn sie

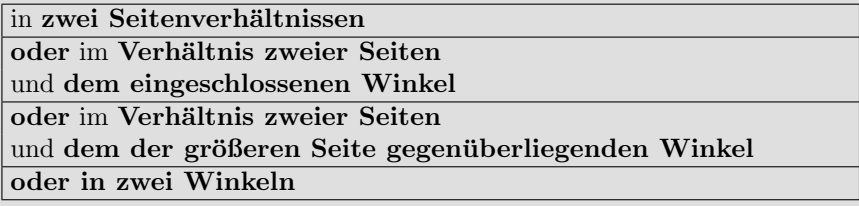

ubereinstimmen. ¨

Bild 1.16: Kongruenz- und Ähnlichkeitssätze für Dreiecke <br/>  $\blacklozenge$ DreieckKongruenz.m